How To Portforward A Minecraft Server Mac 1.2.5 >>>CLICK HERE<<<

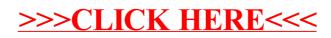